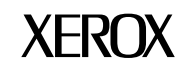

# **Xerox 4850/4890 HighLight Color Laser Printing Systems Operator Command Summary**

Version 5.0November 1994720P93630

Xerox Corporation 701 S. Aviation Boulevard El Segundo, CA 90245

© 1994 by Xerox Corporation. All rights reserved.

Copyright protection claimed includes all forms and matters of copyrightable material and information now allowed by statutory or judicial law or hereinafter granted, including without limitation, material generated from the software programs which are displayed on the screen, such as icons, screen displays, looks, etc.

Printed in the United States of America

Publication number: 720P93630

Xerox® and all Xerox products mentioned in this publication are trademarks of Xerox Corporation. Products and trademarks of other companies are also acknowledged.

Changes are periodically made to this document. Changes, technical inaccuracies, and typographic errors will be corrected in subsequent editions.

This document was created on the Xerox 6085 Professional Computer System using VP software. The typefaces used are Optima, Terminal, and Monospace.

# **SYSTEM COMMANDS**

This section lists the syntax and the use of the system commands available for the Xerox 4850 and 4890<br>HighLight Color Laser Printing Systems (LPS). For details on the parameters, refer to the Xerox 4850/*4890*<br>*HighLight* 

## **COMMAND**

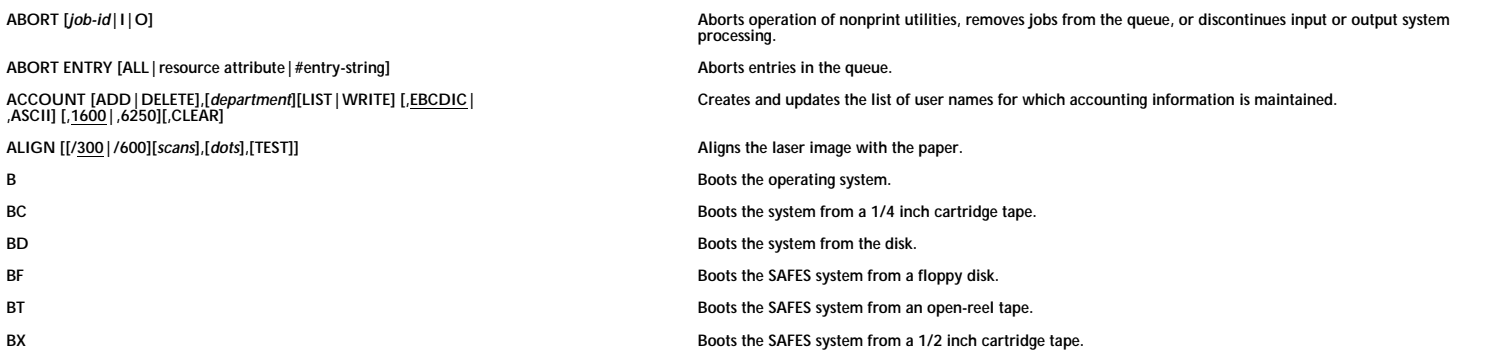

**DESCRIPTION**

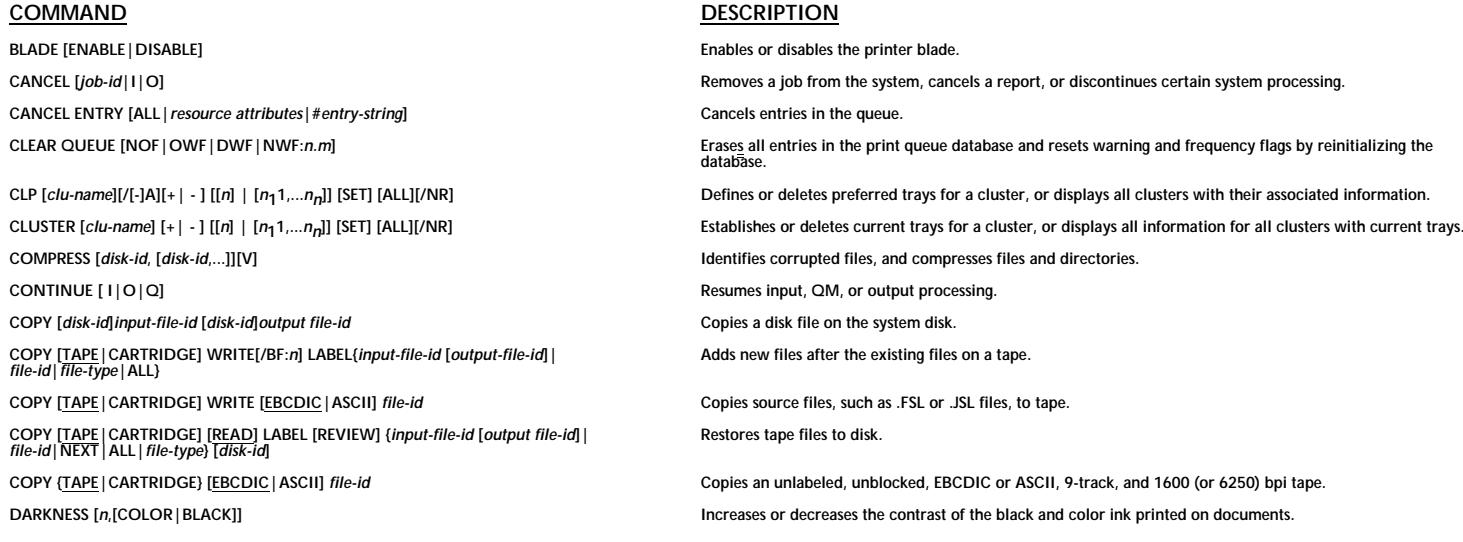

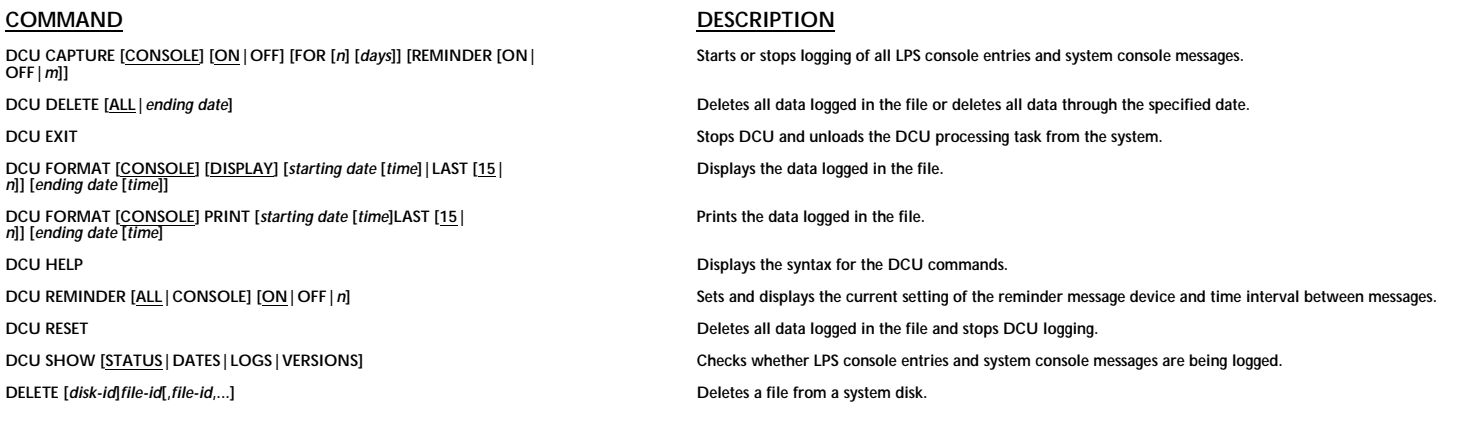

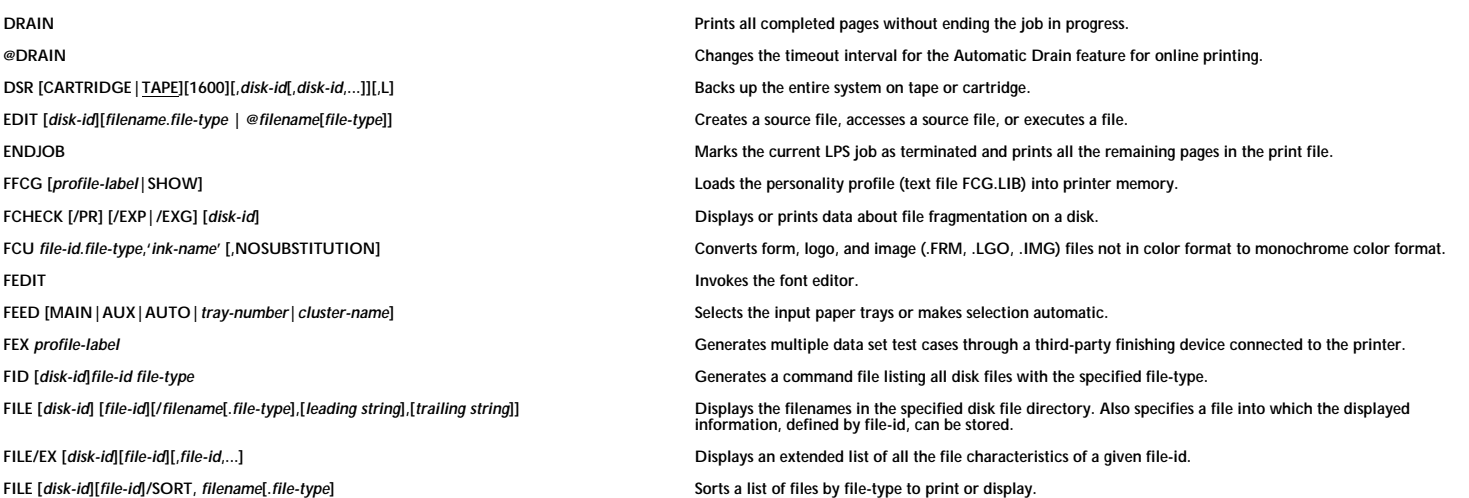

**FLF CLEAR|ERASE Erases all files on a floppy disk (except \$Y\$ files). FLF CREATE [[DENSITY=LOW|HIGH][, SECTORCHECK=YES|NO]] Creates a bootable floppy disk. FLF DUPLICATE|FLD Duplicates a bootable or non-bootable floppy disk. FLF ENDFLF FORMAT [[DENSITY=LOW|HIGH][, SECTORCHECK=YES|NO]] Formats and initializes a floppy disk for your LPS. FLF HELPFLF LABEL ["***label name***"] Changes the volume label on a floppy disk. FLOPPY CLEARFLOPPY DELETE** *file-id***FLOPPY FCHECKFLOPPY FILE [***file-type***] Displays a list of the files on the floppy disk. FLOPPY FORMAT [[DENSITY=LOW|HIGH][,SECTORCHECK=YES | NO]] Formats and initializes a floppy disk. FLOPPY LIST [***file-id***] Prints a list of the files in each directory.** FLOPPY RESTORE [REVIEW] [*disk-id*] {*input-file-id* | *output-file-id* | *file-id | file-* end a Copies files from the floppy disk to a system disk.<br>*type* | ALL}

#### **DESCRIPTION**

FIX [*file-type*|*file-id*],*file-id*[,*file-id*[,*ile-id*],..]] *Modifies licensed and standard fonts and logos, and formats the font or logo matrix so it can be printed by* **your printer's IG version. Terminates an FLF session. Displays a summary of the console commands. Deletes all files (except .\$Y\$ files) from the floppy disk. Erases a file on the floppy disk. Determines the number of unusable sectors on the floppy disk.**

FLOPPY SAVE [REVIEW] [disk-id] {input-file-id| output-file-id| file-id| file-type| ALL} Copies one or more files from the system disk to the floppy disk.

HARDCOPY {filename|mask}.IMG [,D][,copies][,([vpos<br><u>[in</u>|cm|dots]],[hpos[<u>in</u>|cm|dots]][[,L|,P][,n[/d]]])]

**HIP**

**HIP ECHO {START** *server-name***|STOP} Enables HIP to start or stop the XNS echo test. HIP END or HIP EXITHIP HOST {871|DMR|XNS|XPF|XPS} Selects a HIP communication mode. HIP JOBS**

#### **DESCRIPTION**

**FONTS [***number***] <b>EXECUTE: Properties and COPERTIES COPERTIES COPERTIES COPERTIES COPERTIES COPERTIES COPERTIES COPERTIES COPERTIES COPERTIES COPERTIES COPERTIES COPERTIES COPERTIES COPERTIES resident in memory during a print job.**

**FORMS [***number***] <b>EXEC 10 CONS** [*number*] **Optimizes the allocation of task memory by specifying the maximum number of forms the system keeps resident in memory during a print job.**

GRAPHIC [*number*] **Detimizes the allocation of task memory by specifying the maximum number of graphics the system keeps resident in memory during a print job.**

**Samples graphic image files.**

**Invokes both the HIP ONLINE and the HIP START commands. It also loads the HIP processor for the last host loaded.**

**HIP ABORT [SEND] [***jid***[,...]|ALL] Removes all jobs or the specified jobs from the HIP internal queue.**

**HIP CHANGE** *jidname* **TO** *filename***[.***file-type***] Stores a HIP spooled data file as a standard printer file on disk to print it later.**

**Terminates HIP processing at the earliest moment.**

**Checks the status of jobs in the queue.**

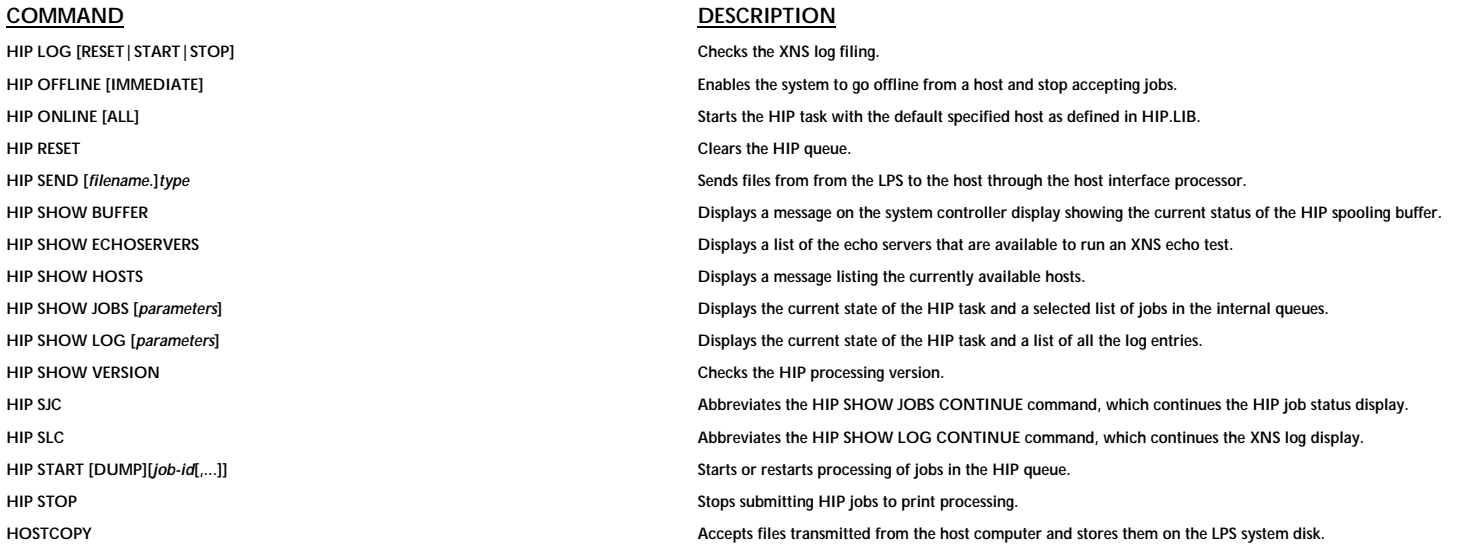

 $\gamma$  and  $\gamma$  and  $\gamma$ 

**IFU COMPRESS**

**IFU [DISK|TAPE|CARTRIDGE|FLOPPY] FILE[/EX {***Interpress-font-family name***|***Interpress-font-name}***]**

**IFU [DISK|TAPE|CARTRIDGE|FLOPPY] LIST[/EX {***Interpress-font-family name***|***Interpress-font-name}***]**

## **DESCRIPTION**

 **Removes unused space from the mapping tables in IPFNTS.SYS, deletes unreferenced font files, and consolidates fragmented .IPM files. IFU COPY [TAPE|FLOPPY|CARTRIDGE][READ|WRITE]** *Interpress-font-name* **Copies printer font files and their associated mappings from the LPS internal disk storage to and from external media.IFU DEFAULT** *Interpress-font-family-name* **Establishes the default Interpress master font family used to print an Interpress master that does not specify a font name. IFU DELETE** *Interpress-font-name* **Deletes the LPS files associated with an Interpress font or with a family of Interpress fonts. IFU FDR Recreates the font directory file after upgrading the operating system, if the font directory is corrupted. Reviews on screen the names and characteristics of the Interpress fonts that were written to the medium. IFU IPFNTS [IPFNTS|***Interpress-fonts-jsl***] Compiles the mapping information in the Interpress fonts JSL file into the Interpress font environment. Prints one to 674 duplex pages reporting the names and characteristics of Interpress fonts that were written to the disk, tape, cartridge, or floppy disk. IFU PRINTER** *printer-name* **Establishes the name of the LPS printer in the IPFNTS.SYS file.** IFU SUBSTITUTION *Interpress-font-name*, *substitution-priority* **Changes the substitution** criteria for a single font family. **IFU [TAPE]** CARTRIDGE] MOVE *n* [FILES] *IFU COPY* **<b>***Positions a tape or cartridge a specified number of files forward or backward before issuing an IFU COPY* **READ, LIST, or FILE command. IFU [TAPE|CARTRIDGE] REWIND Rewinds the tape or cartridge. IFU [TAPE|CARTRIDGE] UNLOAD Unloads the tape or cartridge from the drive.**

**MOVE #** *entry-string* **[BEFORE|AFTER] #***entry*

**or**

**MOVE #** *entry-string* **[TOP|BOTTOM]**

#### **DESCRIPTION**

**IFU [TAPE|CARTRIDGE] VOLINIT [1600|6250] Initializes the tape or cartridge in preparation for an IFU COPY WRITE command. IFU SAMPLE** *Interpress-font-name* **Prints sample pages for a single Interpress font.** IMAGE {DUMP | PRINT | FIX} filename.file-type[/EXPAND | /VERBOSE | Displays, fixes, or prints the content of IMG files in compressed and decompressed format.<br>/STATISTICS | /ALL [(scanline start, scanline end)]] INITIALIZE QUEUE [nnnn] [NOF | OWF | DWF | NWF:n.m] emission of the existing print queue database, creates a new print queue database, sets its size and its warning<br>and frequency flags, and initializes it. **JOBS [ALL|QUEUE|#***entry-string***|***n***|***report-attribute***] [CLASSIC|BRIEF|FULL] Displays the status of the system and the documents in the print queue. LIGHT [ENABLE|DISABLE|OFF] Enables or disables the attention light, or turns off the light without disabling it.** LIST [disk-id][file-id][/filename[.file-type],[leading string],[trailing string]] Prints the list of all files on the disk. LIST/EX [*disk-id*][*file-id*][,*file-id*]...]<br> **Prints an extended list of all the file characteristics of a given file-id. LIST [***disk-id***][***file-id***]/SORT***, filename***[.***file-type***] Sorts a list of files by file-type to print. LOGON** *logon-level [password***] Logs on to the LPS at levels 1, 2, 3, 4, or 5. Also, changes the logon passwords. MOVE** *n* **[FILES|BLOCKS] <b>***IFILES* | **BLOCKS** *Physically positions a magnetic tape or cartridge by a specified number of files or blocks either forward or* **backward. Reorders entries in the queue.**

XEROX 4850/4890 HIGHLIGHT COLOR LPS COMMAND SUMMARY

er and the contract of the contract of the contract of the contract of the contract of the contract of the contract of the contract of the contract of the contract of the contract of the contract of the contract of the con

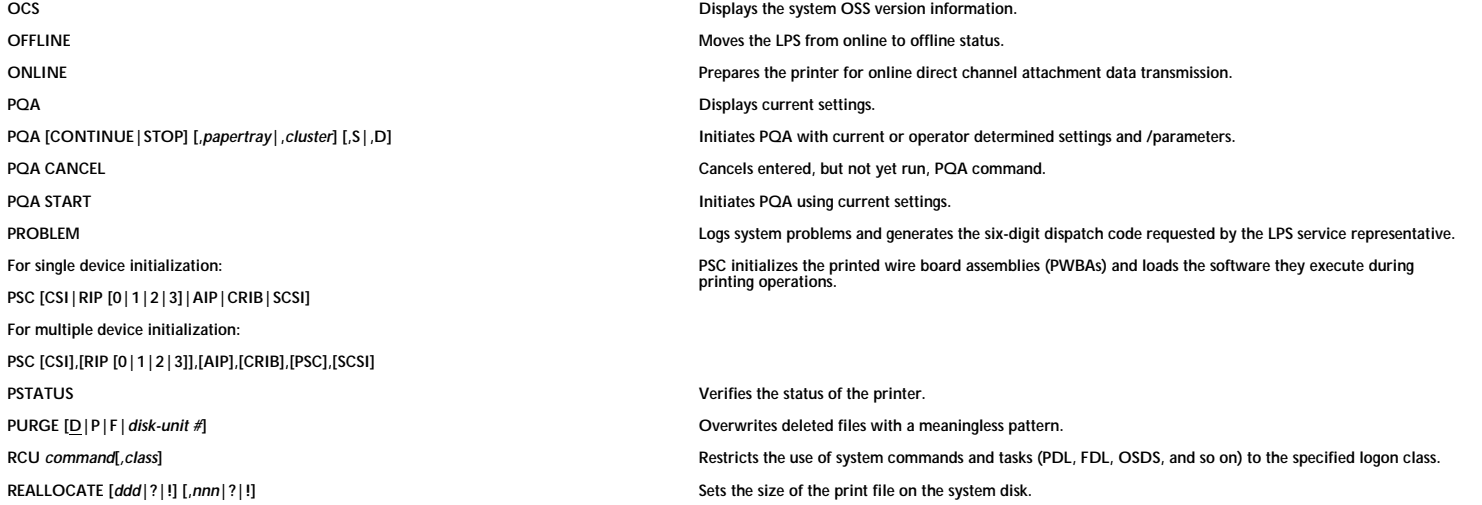

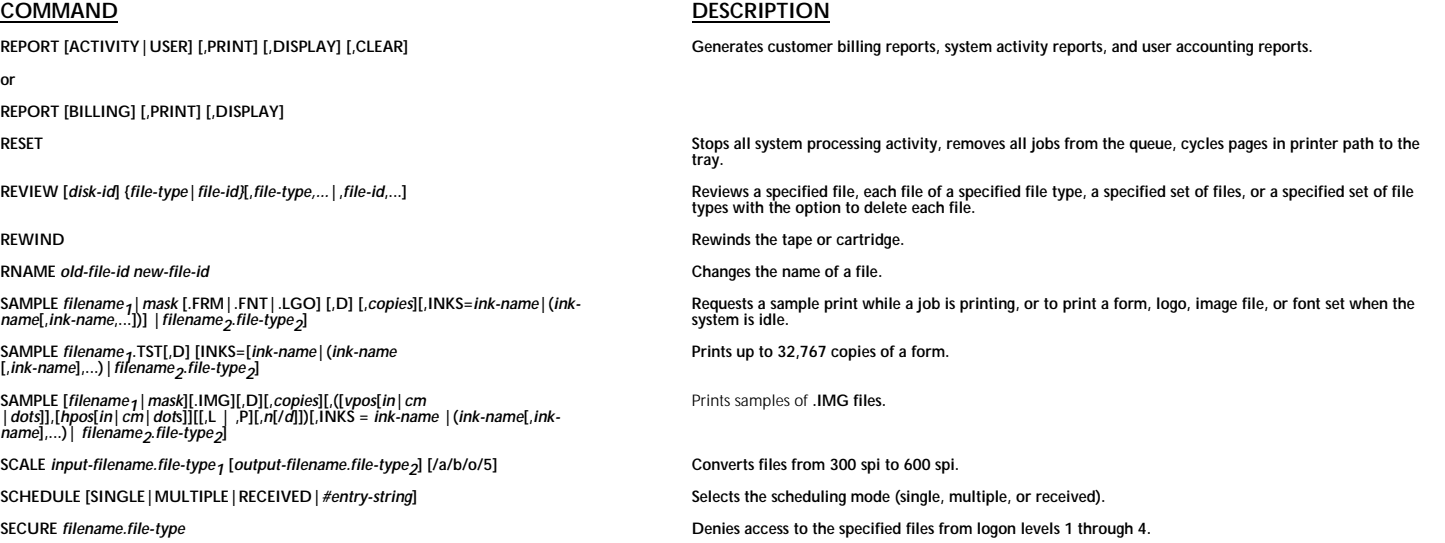

er and the state of the state of the state of the state of the state of the state of the state of the state of

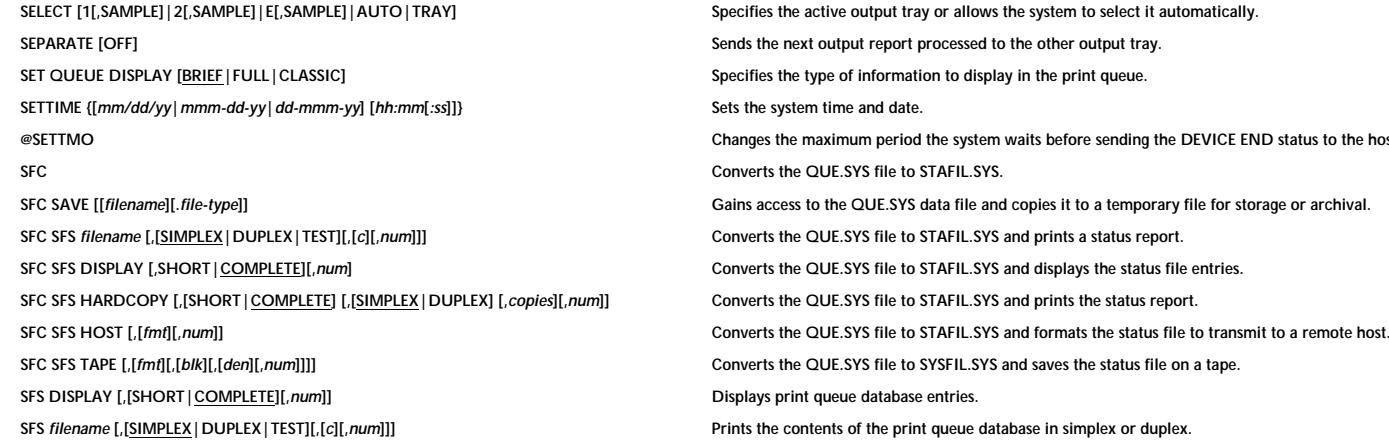

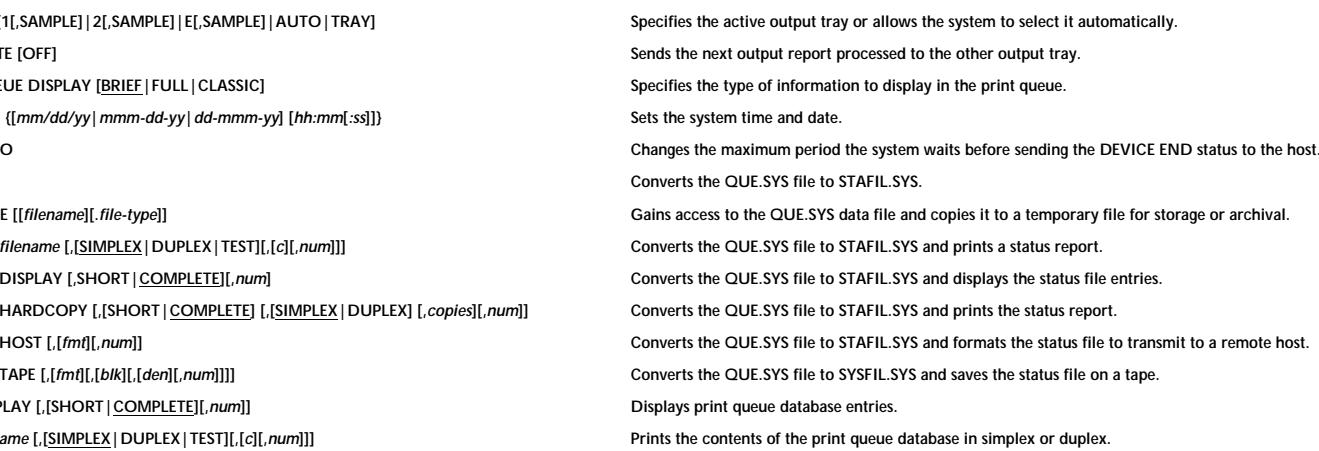

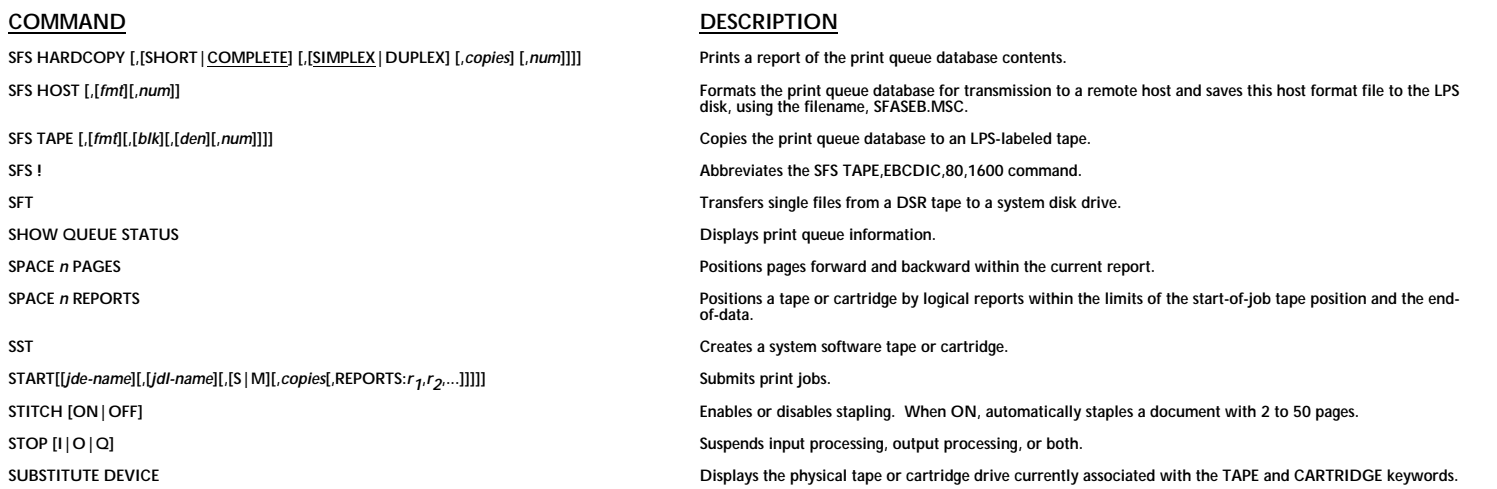

er and the contract of the contract of the contract of the contract of the contract of the contract of the contract of the contract of the contract of the contract of the contract of the contract of the contract of the con

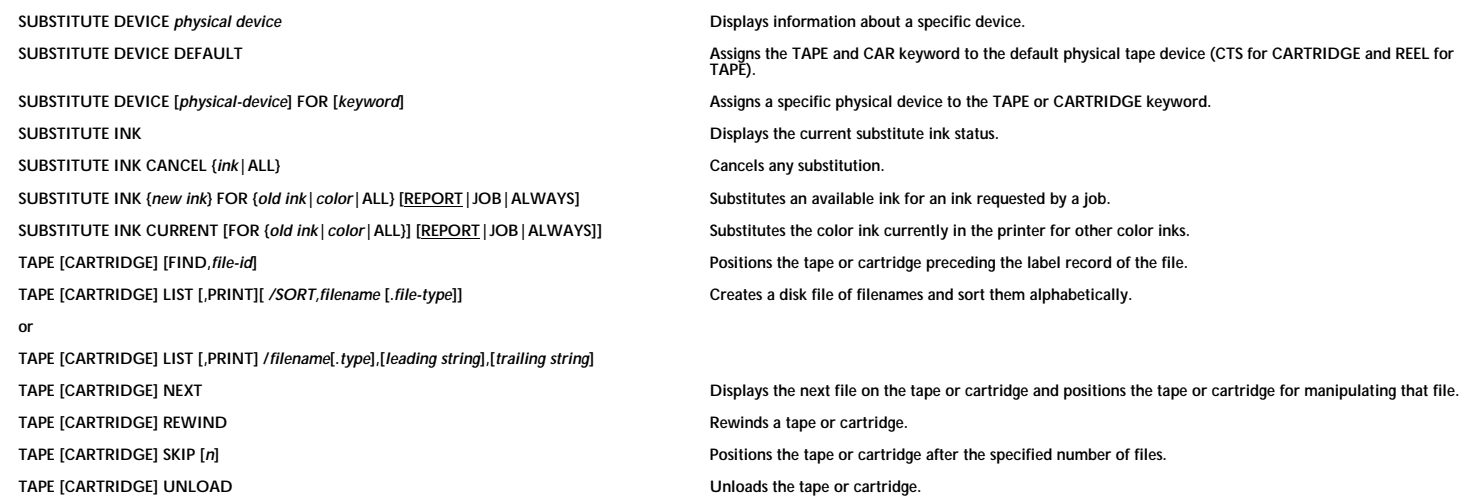

**XPS**

# **DESCRIPTION**

**TAPE [CARTRIDGE] VOLINIT [,1600|,6250] Initializes a tape or cartridge at 1600 or 6250 bpi. TIME [ON|OFF] Verifies the time and date maintained by the system, or turns the display on and off. TYPE [***disk-id***]***file-id* **Displays a source file without editing the file. Resets XPSM accounting.**

XEROX 4850/4890 HIGHLIGHT COLOR LPS COMMAND SUMMARY

ers and the contract of the contract of the contract of the contract of the contract of the contract of the contract of the contract of the contract of the contract of the contract of the contract of the contract of the co